УДК 655.3.066.51

# **ПІДГОТОВКА СТЕРЕОЗОБРАЖЕНЬ ДЛЯ ДИТЯЧИХ ВИДАНЬ**

**© Н. Є. Кулішова, к.т.н., доцент, О. О. Федоренко, Харківський національний університет радіоелектроніки, Харків, Україна**

**В статье раскрываются вопросы, касающиеся использования стереоизображений в детских изданиях. Особенностью работы является освещение анаглифного способа создания 3D изображений. Предлагается способ подготовки изображений стереопары в Adobe Photoshop и дальнейшего их использования для создания псевдо стереоизображений.**

**In the article the questions of the stereoimages's using in the children's editions reveal. The feature of work is the studying of the anagliphs for creating 3D images. The ways of preparing images for stereo pairs in Adobe Photoshop and using them to make anaglyphs are described.**

#### **Постановки проблеми**

У наш час різноманітність друкованої дитячої продукції на стільки велика, що видавцю ста ло важко витримувати конкурен тоспроможність серед ана логічних видів видань [1]. Здиву вати та зацікавити потенційного маленького читача стає все складніше, і тому на поліграфіч ному ринку з'явилася тенденція використовувати нетипові для дитячої продукції матеріали, ро бити цікаві форми та конструкції видань, додавати до видань такі елементи, як вкладки та вклейки, подарунки. Одним з нетипових способів приваблення читача є використання стереозображень [2, 3]. Сьогодні часто у магази нах можна зустріти друковані ви дання, в яких є можливість пере глядати об'ємні зображення, ви даються дитячі розвиваючі книги та ігри в 3D-форматі.

Існує багато способів ство рення 3D зображень і серед них виділяють способи, що потребу ють додаткове устаткування для перегляду, і способи, які не по требують такого устаткування. Особливістю використання сте реозображень для друкованих видань є те, що існує не обхідність вживати такий спосіб друку стереоскопічних зобра жень, який давав би можливість виготовляти продукцію в умовах звичайної поліграфічної техно логії [4, 5]. Окрім того, важливо, щоб пристрій для перегляду був невід'ємною частиною книги чи журналу, не порушуючи загаль ноприйнятої архітектоніки, й вміщувався в межах палітурки, папки або обкладинки. Не менш важливими є питання кальку ляції: вартість видань зі стерео скопічними зображеннями, включаючи вартість приладу для

 $\Lambda$ 

перегляду, не повинна переви щувати собівартість звичайних кольорових видань. Єдиним ме тодом, що задовольняє всім цим вимогам, є анагліфний ме тод стереоскопічного друку [6].

## **Мета роботи**

Основною метою даної робо ти є розробка методики підго товки стереозображення ана гліфним методом для його відтворення офсетним спосо бом друку під час використання у дитячих виданнях.

#### **Аналіз попередніх досліджень**

Основні принципи створення стереозображень базуються на використанні пар зображень, що були зроблені для тієї самої сцени окремо для правого та лівого ока. Пара зображень, одержуваних при цьому, нази вається стереопарою.

Існує два способи реєстрації сцен для утворення стереопа ри. У найпростішому випадку для реєстрації сцени викорис товуються дві камери, які розта

шовані так, що їх оптичні осі є паралельними, а пряма, яка проходить через їх оптичні цен три (базова лінія), є перпенди кулярною до оптичних осей (рис. 1). Відрізок між оптични ми центрами камер нази вається стереобазою з довжи ною b.

Виберемо таку глобальну си стему координат, початок якої 0 розташовано на базовій лінії по середині між оптичними цент рами камер, вісь 0Z є паралель ною оптичним осям, а вісь 0X спрямована уздовж базової лінії. Тут початки координат у площинах зображень камер співпадають з головними точка ми  $(u_0 = v_0 = 0)$ , а одиниці вимірювання координат у гло бальній системі й у площинах камер є однаковими ( $w = h = 1$ ). Точка, що реєструється фото апаратами — це точка М з коор динатами (X, Y, Z). Координати її проекції в площині зображення лівої та правої камери — (x', y') та (x'', y'') відповідно.

Існує інший спосіб реєстрації сцени двома фотоапаратами.

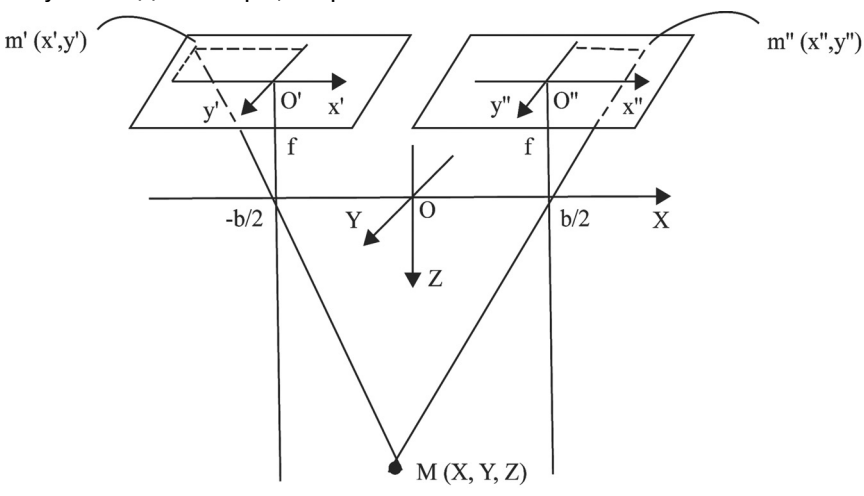

Рис. 1. Система паралельно розташованих камер

У цьому випадку оптичні осі ка мер не є паралельними, та на прямок зсуву оптичного центра однієї камери відносно оптично го центра іншої є довільним. Та кий метод фотографування на зивається направленим.

Тепер кожній камері відповідає своя система коор динат: лівій камері — 0'X'Y'Z', а правій — 0''X''Y''Z''. Вектор  $M' = (X', Y', Z')$  характеризує координати довільної точки М три вимірного простору в системі координат лівої камери, а век тор М''=(X'',Y'',Z'') — у системі правої камери. На рис. 2 пред ставлена схема довільного роз ташування камер по відношен ню до точки, що фотогра фується [7].

Зображення стереопари, от римані паралельним або на правленим методами відрізня ються різницею абсцис тих са мих точок на парі знімків. Ця різниця називається по вздовжнім паралаксом.

Всі параметри, за винятком стереобазису, вибираються з урахуванням певних правил. Важливішим параметром, що відрізняє стереозйомку від зви чайної, є базис фотографуван ня. Його значення розрахо вується за формулою [8]:

$$
b = \frac{\Delta p L_{min}}{f(1 - \frac{L_{min}}{L_{max}})},
$$

де  $b - 6$ азис зйомки;  $\Delta p$ різниця повздовжніх паралаксів; f — фокусна відстань стереока мер; L<sub>min</sub> — мінімальна відстань від камери до об'єкту найближ чого плану;  $L_{\text{max}}$  — максимальна відстань від камери до об'єктів дальнього плану.

Під анагліфами розуміють спеціальний метод отримання та перегляду стереоскопічних ілюстрацій, виконаних на па пері, плівці та інших плоских по верхнях. Анагліфія дає мож ливість отримувати об'ємне зо браження також і на екрані, що дозволяє використовувати її не тільки для друку поліграфічної продукції на матеріальних

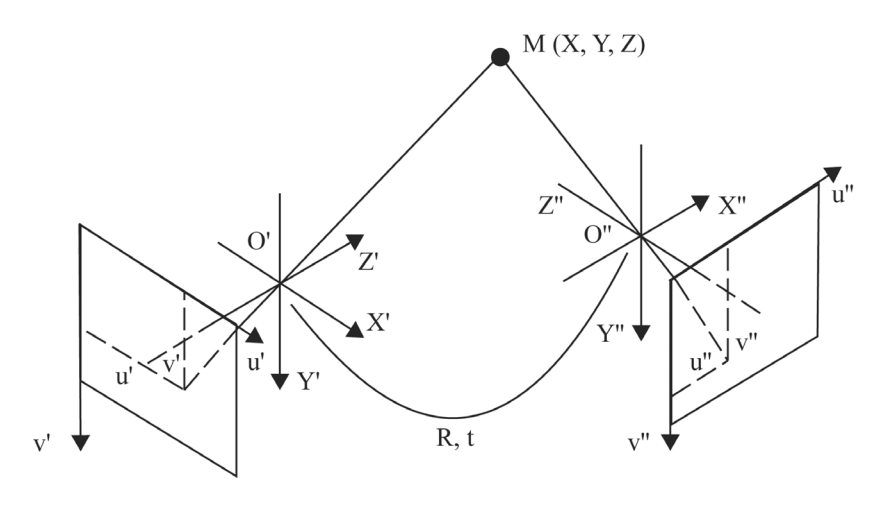

Рис. 2. Система направлено орієнтованих камер

носіях, але й використовувати для оформлення мультиме дійних видань чи електронних версій паперових видань. Ос новною ознакою, що характери зує анагліфію як спосіб отри мання стереоефекта, є фарбу вання тим чи іншим способом двох зображень стереопари в різні додаткові кольори, частіше за все червоний та бірюзовий. За своїми спектральними ха рактеристиками кольори підби раються таким чином, щоб до повнювати один одного, причо му самі зображення стереопари поєднують та накладають одне на інше. Зорова сепарація зоб ражень виконується за допомо гою звичайних окулярів, у яких замість скла вклеєні світло фільтри; їх кольоровість для кожного ока пов'язана з кольо ровістю зображень стерео пари.

Анагліфний спосіб створення стереозображень базується на наступних правилах:

1) зорове сприйняття кож ним оком тільки одного, від повідного до нього, зображення забезпечується адсорбційною здатністю світлофільтрів, спек тральними характеристиками світлофільтрів, з одного боку, та спостережуваного зображення, з іншого, а також їх взаємною ідентичністю;

2) обидва зображення по винні складати бінокулярну пару одиничного об'ємного зобра ження. Зображення обов'язково повинні бути отримані з двох то чок зору, не зважаючи на те, підготовлені вони за допомогою фотографування чи створені за допомогою програмних пакетів вручну;

3) обидва зображення в зо ровому сприйнятті повинні лег ко зливатися в одне, не роз двоюючись та не даючи побіч них зображень. Для виконання цієї умови особливе значення в анагліфії має величина видимо го в ілюстрації зсуву.

### **Результати проведених досліджень**

Залежно від виду оригінала, з якого формується зображення в 3D форматі, розрізняють псев до стереозображення та власне стереозображення. Для кожно го виду стереозображень є певні особливості створення, які також залежать від типу оригіналів. Якщо оригіналом є стереопара зображень, зробле них фотографуванням, то для цих зображень найбільш прий нятним є спосіб створення власне стереозображень. Якщо в якості оригіналу виступає одна фотографія або мальований оригінал, то найбільш прийнят ним для створення 3D є спосіб створення псевдо стереозобра жень [6]. Тут найважливішим моментом є підбір значення зсуву зображень, який моделює умови стереофотографування з відповідними значеннями сте реобази та паралаксу, але за умові їх відсутності.

Створення псевдо стереозо бражень виконується у спеціальних програмах, серед яких Z-Anaglyph, StereoPhoto-Maker, Adobe Photoshop та інші. Під час створення стерео у про грамах Z-Anaglyph та Stereo-PhotoMaker виконується підгон ка лівого та правого зображень, виправляються похибки зйомки: нахил камери, спотворення пер

# **ТЕХНОЛОГІЧНІ ПРОЦЕСИ**

спективи та розмірів об'єктів [9, 10]. Дані програми хоча і мають широкі можливості роботи з зоб раженнями стереопари для ви готовлення 3D, але не дозволя ють повною мірою підготовлюва ти псевдо стереозображення, особливістю яких є обробка од ного плоского зображення.

Для підготовки стерео зображень для дитячих видань найбільш прийнятною є під готовка зображень у графічно му пакеті, який дає можливість регулювати значення паралак су, тим самим вручну призна чаючи значення зсуву одного зображення відносно іншого [11]. Найчастіше таке значення залишається постійним для цілого зображення, наприклад, як в роботі [12]. Такий підхід не забезпечує максимального тривимірного ефекту під час пе регляду. Вирішенням цієї проб леми буде використання різних значень зсуву для різних еле ментів зображення.

Для створення стерео у графічному пакеті з мальованих зображень і фотографій пропо нується дотримуватись наступ ної методики.

По-перше, зображення треба розділити на кілька шарів. Для цього на зображенні виріза ють кожний об'єкт, який в ре зультаті має бути об'ємним, і розміщують його на новому шарі. Ця операція необхідна для того, щоб можна було моделю вати зсуви для кожного елемен та зображення окремо.

Наступним кроком є визна чення, які об'єкти в перетворе ному 3D малюнку будуть опук лими, а які утопленими в зобра ження.

Для перетворення 2D в 3D необхідно створити 2 ракурси для лівого і правого ока. Пер ший ракурс — це вихідне зобра ження; для другого ракурсу не обхідно змістити вирізані об'єкти. Опуклі об'єкти на ра курсі для лівого ока треба роз ташувати правіше ніж на право му, а втоплені предмети, навпа ки, лівіше. Величина зсуву виз начається підбором. Вона зале жить від того, наскільки об'ємним повинно бути зобра ження — чим більше зсув, тим більше об'єм, але при надмірно му значенні паралакса виникає дискомфорт при перегляді 3D зображення.

В графічному пакеті можна зсувати шари один відносно одного. Для досліджуваного зображення підібрано зна чення зсувів, які наведені у табл.

Під вирізаними об'єктами після зсуву залишається білий контур, який потрібно зафар бувати.

Після усіх вищевказаних операцій зберігають зобра ження лівого ракурсу, і отри мують стереопару зображень для виготовлення анагліфу (рис. 3, 4).

Для отримання анагліфу і зведення зображення стерео пари можна скористатися програмою Z-Anaglyph. Для того, щоб уникнути двоїння на зображенні, емпіричним шля хом було підібрано значення паралаксу; і воно становить 10 рixel. Таким чином утворено анагліф, який можна пере глядати за допомогою ана ліфних червоно-блакитних окулярів (рис. 5).

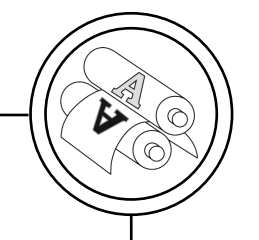

Значення зсувів елементів зображення для лівого ракурсу

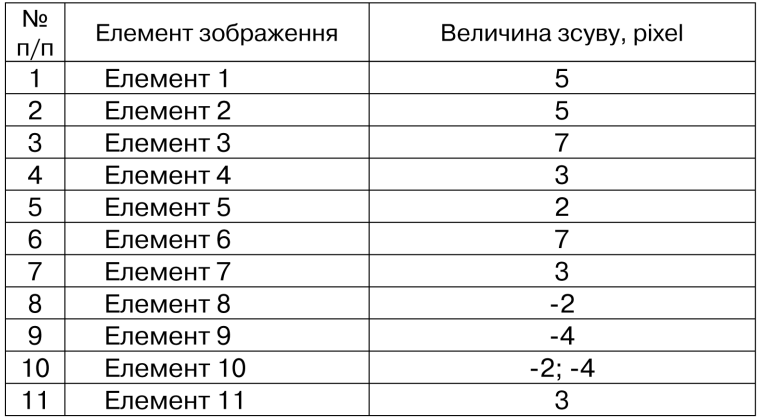

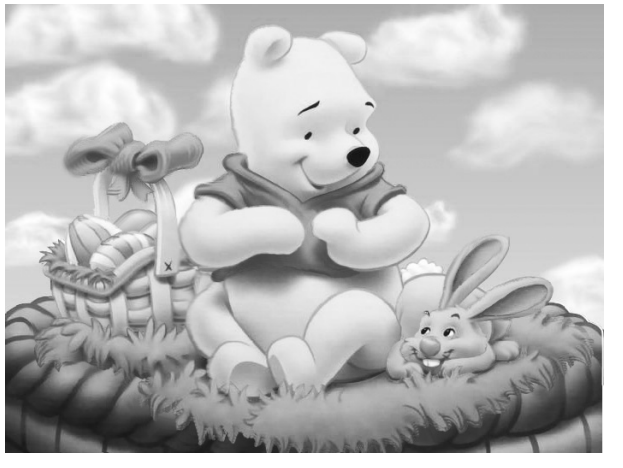

Рис. 3. Ліве зображення стереопари

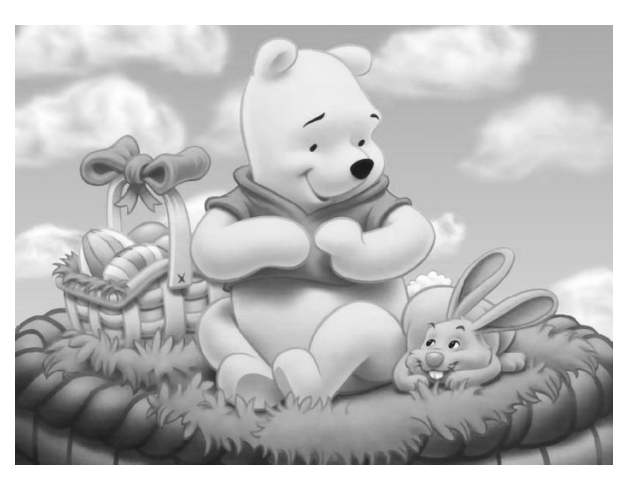

Рис. 4. Праве зображення стереопари

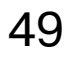

# **ТЕХНОЛОГІЧНІ ПРОЦЕСИ**

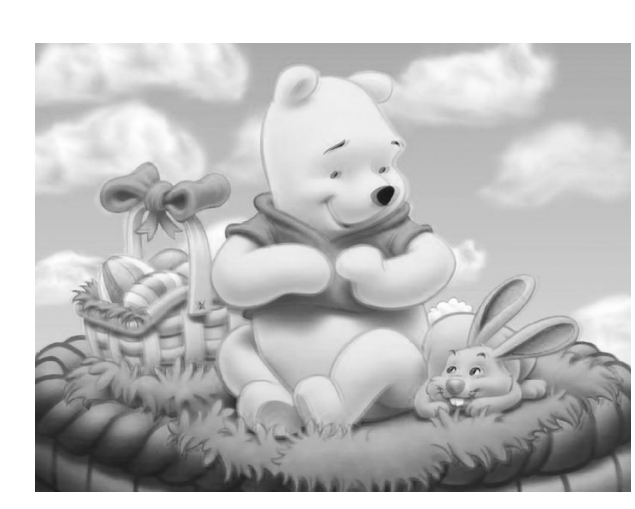

Рис. 5. Псевдо стереозображення

#### **Висновки**

У межах даної статті був роз глянутий спосіб використання псевдо стереозображення для отримання ефекту 3D в дитячих виданнях. Найбільш ефектив ною для створення зображень визначено підготовку у гра фічному пакеті. В роботі наведе

но методику, яка дозволяє отри мати друге зображення стерео пари з оригіналу. Даний спосіб дозволяє моделювати побудову стереозображення з двох точок спостерігання. Він базується на ручному регулюванні значень зсувів об'єктів зображення пари одне відносно одного.

1. Новая «Детская литература». [Електронний ресурс]. — Режим досту пу : http://www.ruprint.ru/2008/09/18/novaja-detskaja-literatura.html/ 2012 р. — Загол. з екрану. 2. Художественное оформление книги. [Елек тронний ресурс]. — http://www31.ru/book/publishing/217khudozhestven noe-oformlenie-knigi.html/2009 р. — Загол. з екрану. 3. Болховитинова C. М. Композиция изданий : Особенности проектирования различных типов / C. М. Болховитинова [Текст] — М. : МГУП. — 2000. — 166 с. 4. 3D книга. [Електронний ресурс]. — http://symphographics.com/ uhti/17/2011 р. — Загол. з екрану. 5. Книжки ЗD. [Електронний ресурс]. http://www.ozon.ru/ context/catalog/id/7851/2012 р. — Загол. з екрану. 6. Гуревич С. С. Объемная печатная иллюстрация / С. С. Гуревич [Текст]. — М. : Искусство. — 1959. — 328 с. 7. Ющик О. Основи цифрової обробки зо бражень : Навч. Посібник / О. Ющик [Текст]. — Львів : УАД. — 2005. — 180 с. 8. Шацкая А. Н. Основы стереофотосъемки / А. Н. Шацкая [Текст]. — М. : Искусство. — 1983. — 152 с. 9. Anaglyph Maker — програм ма для изготовления стереоизображений - anaglyph-maker.zip [Електронний ресурс]. — http://vokrug3d.ru/file/4-anaglyph-maker.html/ 2011 р. — Загол. з екрану. 10. StereoPhoto Maker [Електронний ресурс]. http://fotostereo.ru/ blog/2010/ 03/stereophoto-maker/2009 р. — Загол. з екрану. 11. Преобразуем фото из 2D в 3D [Електронний ресурс]. http://vokrug3d.ru/obrabotka-foto/preobrazuem-foto-iz-2d-v-3d.html/ 2011 р. — Загол. з екрану. 12. Patana E. Adaptive 3D color anaglyph genera

tion for printing / E. Patana, I. Safonov, M. Rychagov // The 22-nd International Conference on Computer Graphics and Vision: GraphiCon'2012, 01–05 Oct., 2012, Moscow, Russia. — M., 2012. — P. 55–61.

1. Novaja «Detskaja literatura». [Elektronnyi resurs]. — Rezhym dostupu : http://www.ruprint.ru/2008/09/18/novaja-detskaja-literatura.html/2012 r. — Zahol. z ekranu. 2. Hudozhestvennoe oformlenie knigi. [Elektronnyi resurs]. http://www31.ru/book/publishing/217-khudozhestvennoe-oformlenieknigi.html/2009 r. — Zahol. z ekranu. 3. Bolhovitinova C. M. Kompozicija izdanij : Osobennosti proektirovanija razlichnyh tipov / C. M. Bolhovitinova [Tekst] — M. : MGUP. — 2000. — 166 s. 4. 3D kniga. [Elektronnyi resurs]. http://symphographics.com/ uhti/17/2011 r. — Zahol. z ekranu. 5. Knizhki 3D. [Elektronnyi resurs]. — http://www.ozon.ru/ context/catalog/id/7851/ 2012 r. — Zahol. z ekranu. 6. Gurevich S. S. Ob'emnaja pechatnaja illjustracija / S. S. Gurevich [Tekst]. — M. : Iskusstvo. — 1959. — 328 s. 7. Yushchyk O. Osnovy tsyfrovoi obrobky zobrazhen : Navch. Posibnyk / O. Yushchyk [Tekst]. — Lviv : UAD. — 2005. — 180 s. 8. Shackaja A. N. Osnovy stereofoto s'emki / A. N. Shackaja [Tekst]. — M. : Iskusstvo. — 1983. — 152 s. 9. Anaglyph Maker — programma dlja izgotovlenija stereoizobrazhenij anaglyph-maker.zip [Elektronnyi resurs]. — http://vokrug3d.ru/file/ 4-anaglyph-maker.html/2011 r. - Zahol. z ekranu. 10. StereoPhoto Maker [Elektronnyi resurs]. — http://fotostereo.ru/blog/2010/ 03/stereophoto maker/2009 r. — Zahol. z ekranu. 11. Preobrazuem foto iz 2D v 3D [Elektronnyi resurs]. — http://vokrug3d.ru/obrabotka-foto/preobrazuem-foto-iz-2d-v-3d.html/2011 r. - Zahol. z ekranu. 12. Patana E. Adaptive 3D color anaglyph generation for printing / E. Patana, I. Safonov, M. Rychagov // The 22-nd International Conference on Computer Graphics and Vision: GraphiCon'2012, 01–05 Oct., 2012, Moscow, Russia. — M., 2012. — P. 55–61.

> Рецензент — І. В. Левикін, к.т.н., доцент, ХНУРЕ

Надійшла до редакції 04.07.13